## REFLECTIVE WRITING IN BRIGHTSPACE

R E F L E C T I V E JOURNALS ARE INDIVIDUAL STUD ENT INPUTS THAT CAN BE VIEWED ONLY BY A TUTOR. AND CAN BE ALSO A S S E S S E D .

BELOW YOU WILL FIND INSTRUCTIONS ON HOW TO SET UP A R E F L E C T I V E JOURNAL FOR INDIVIDUAL STUDENTS ONLY.

**St a rt with log g ing your s e lf to the VLE. Go to the modul e you will be working on.**

**We will start with setting up groups as one student = an individual group. This set up will allow only the tutor to view and comment on individual inputs.**

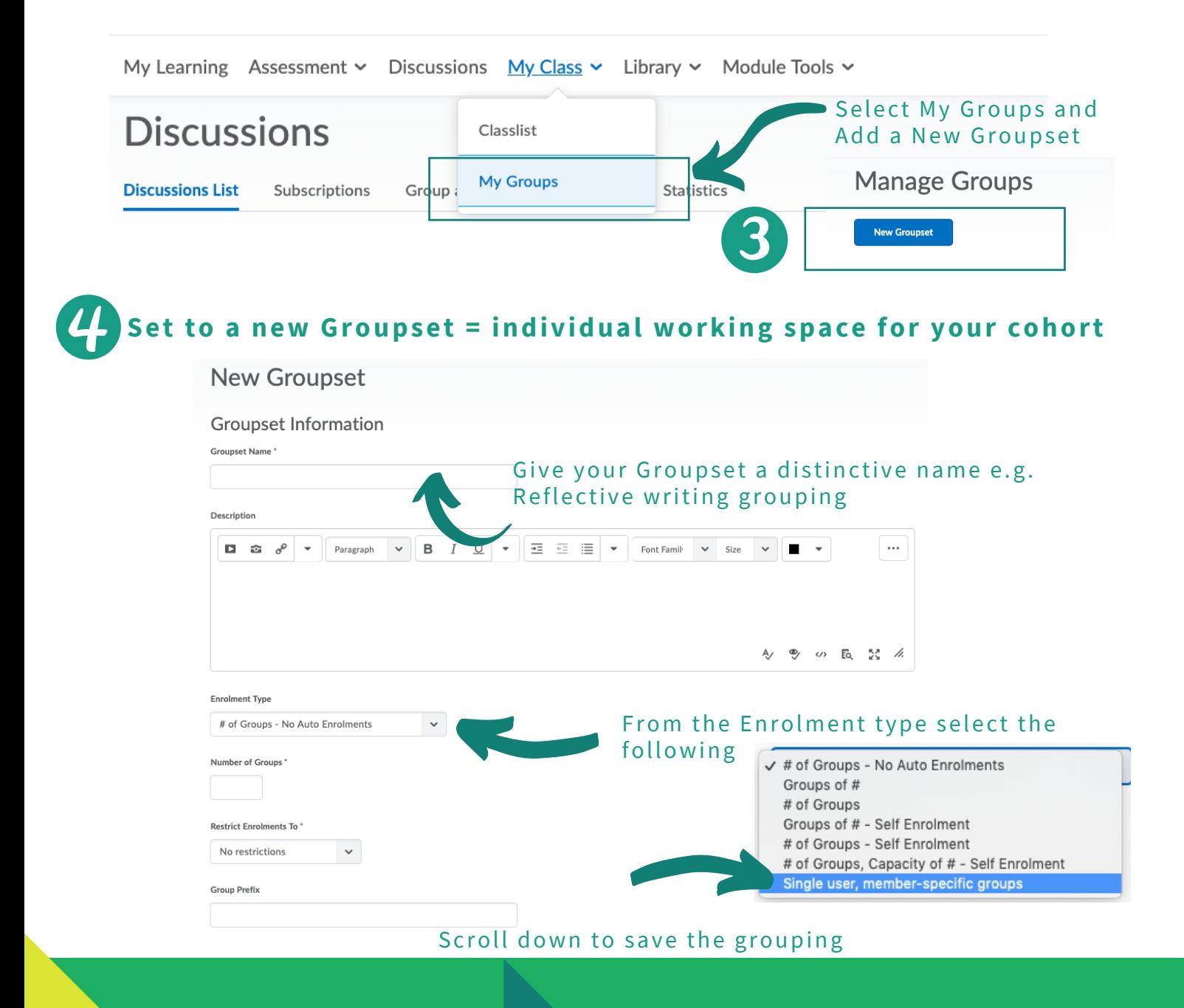

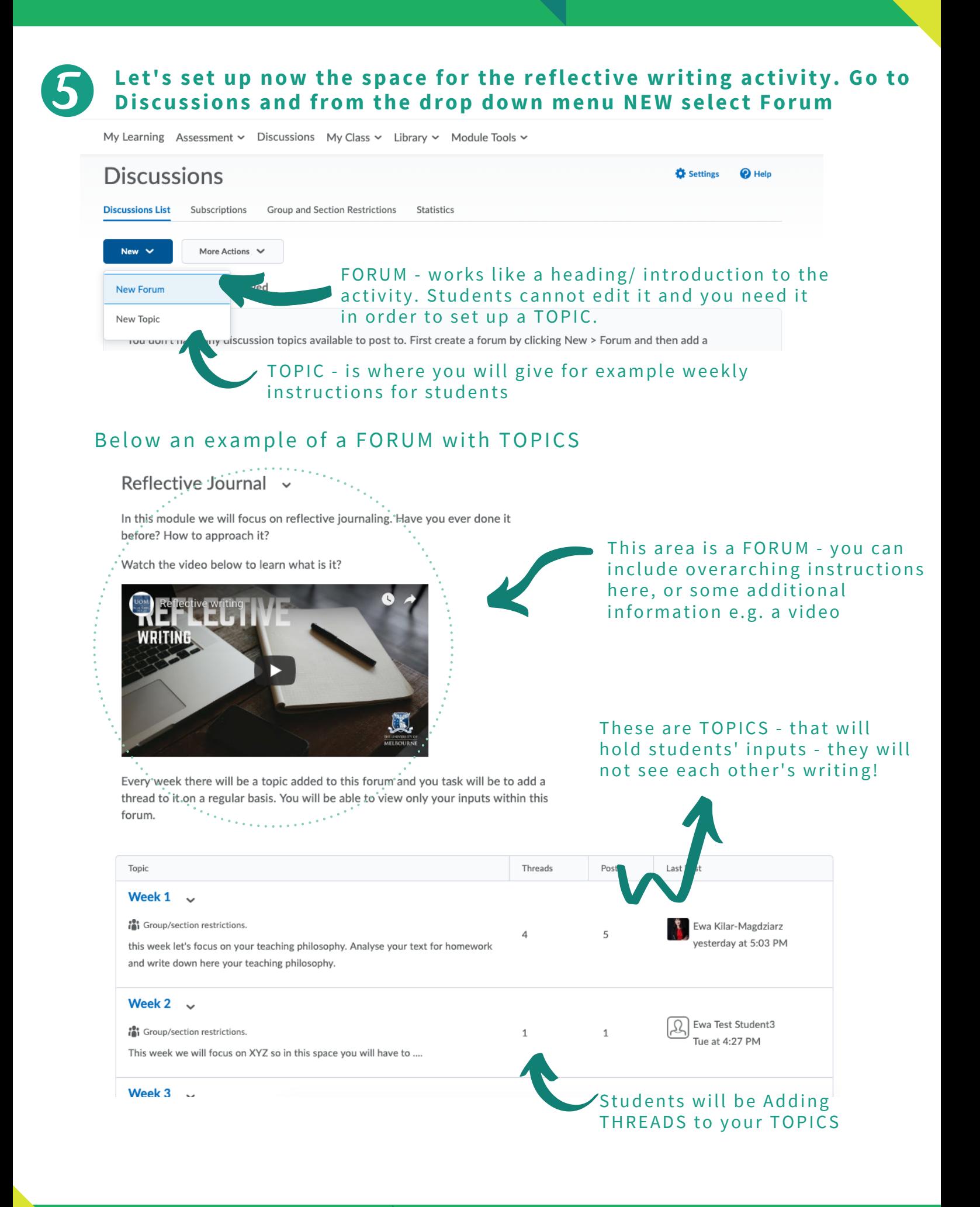

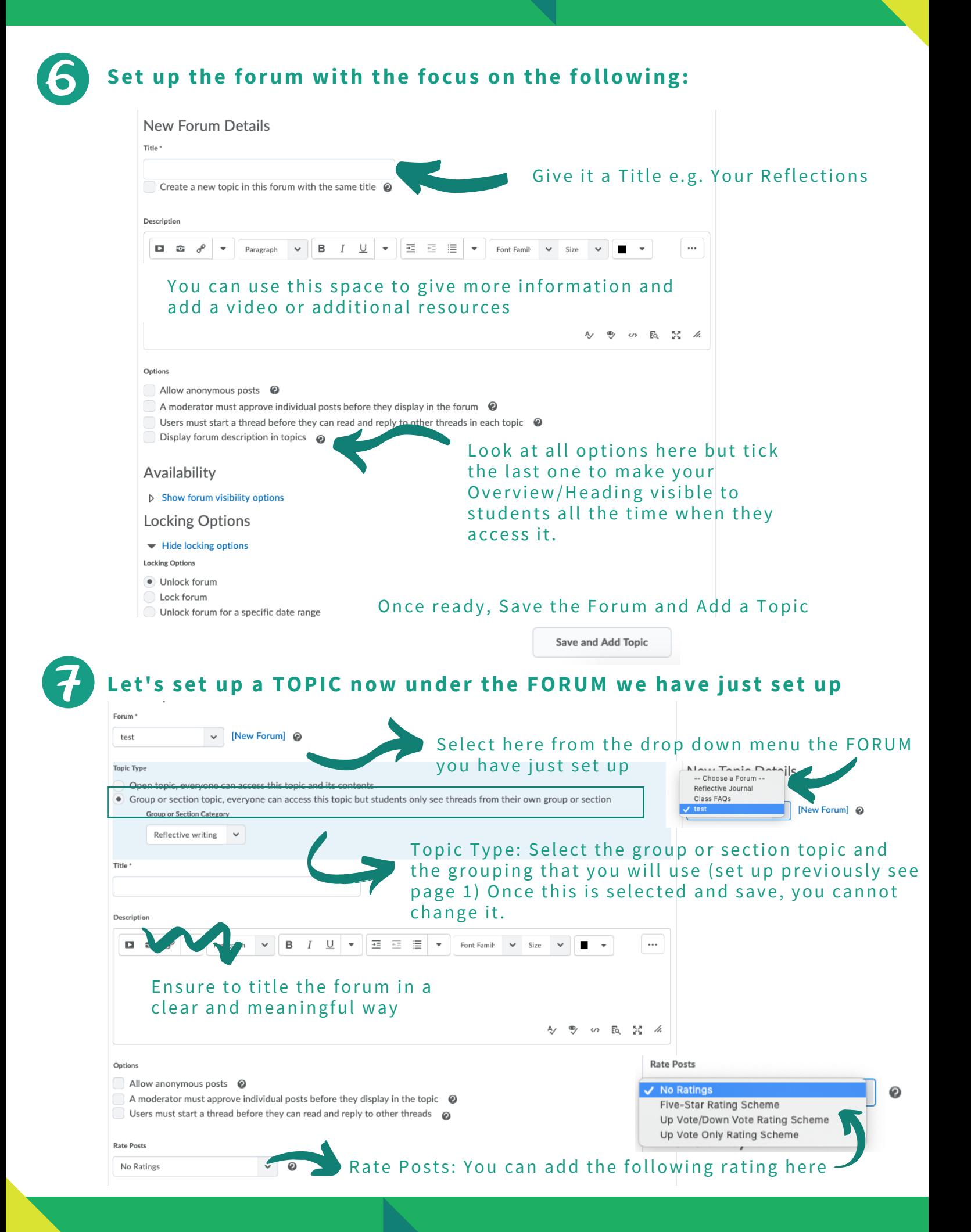

## 8 If you are thinking about the assessed activity here explore ASSESSMENT tab as well.

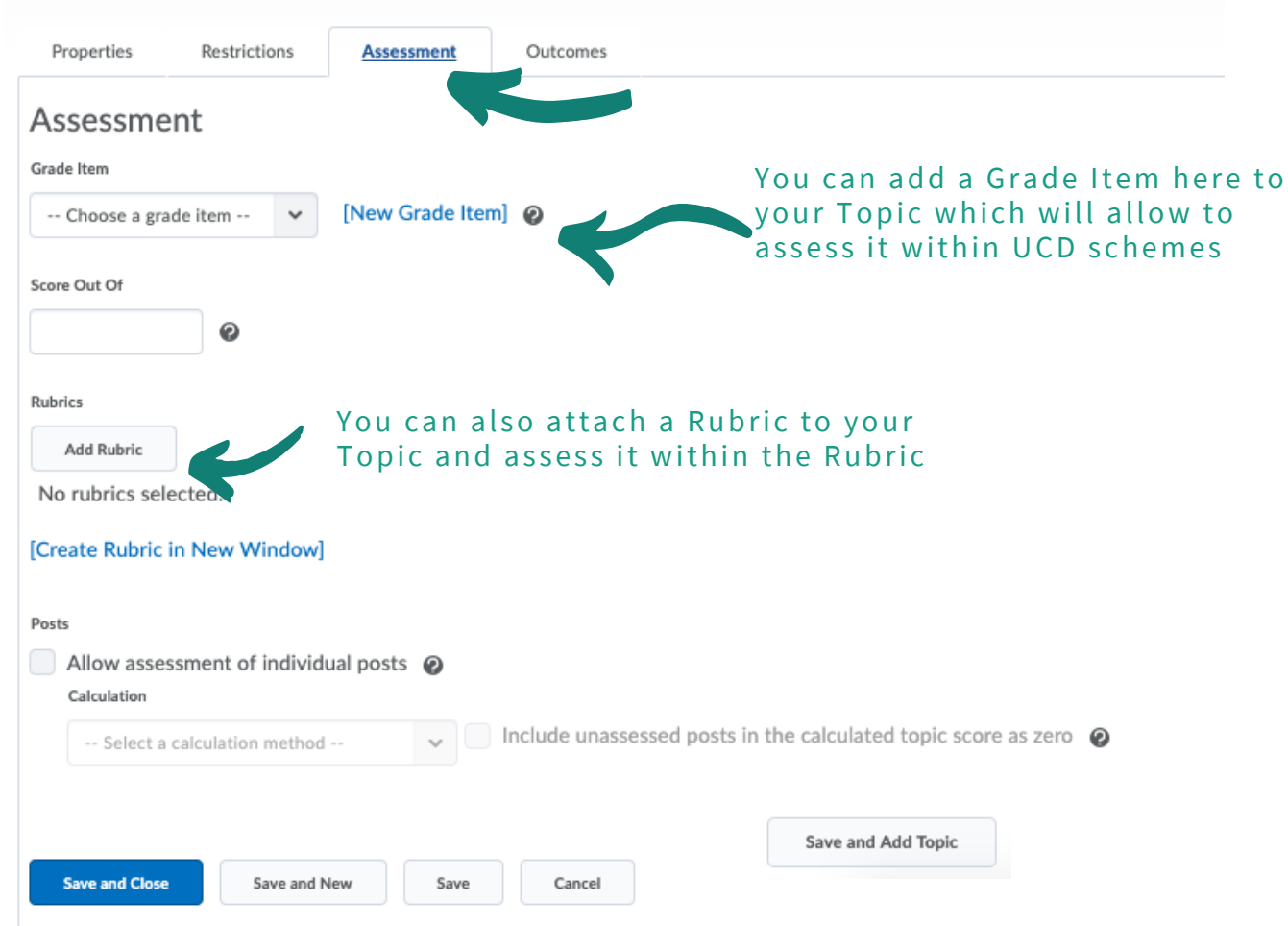

## **Once ready, you can link the activity to My Learning area and inform the students.**

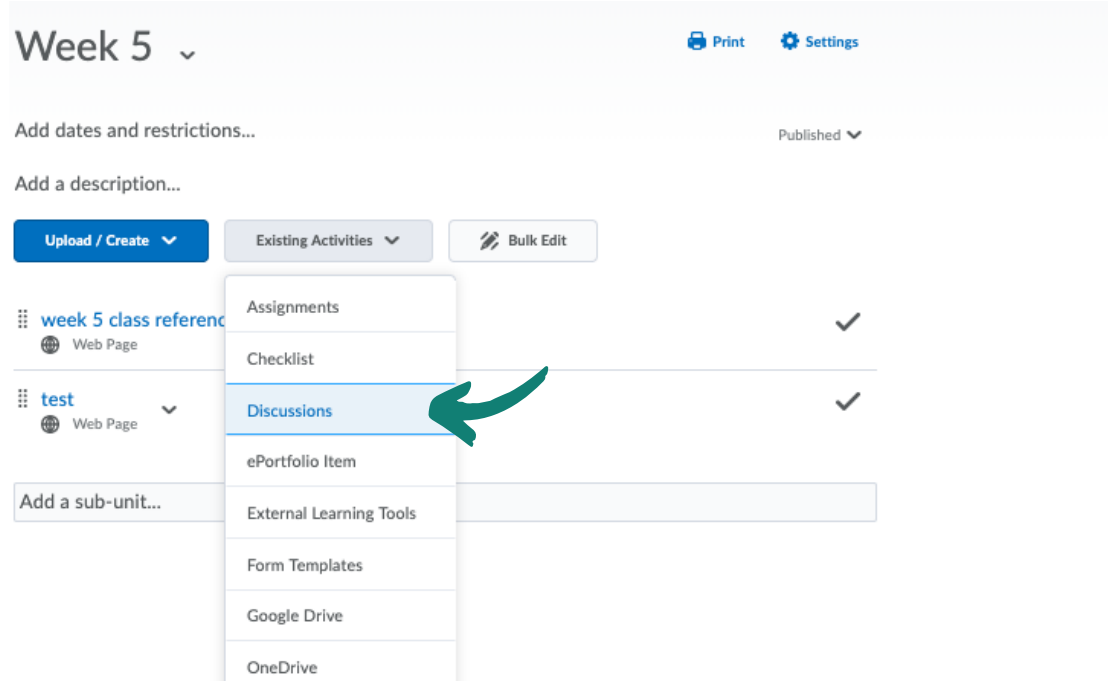